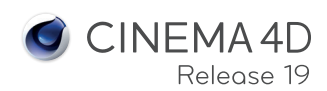

**COL** 

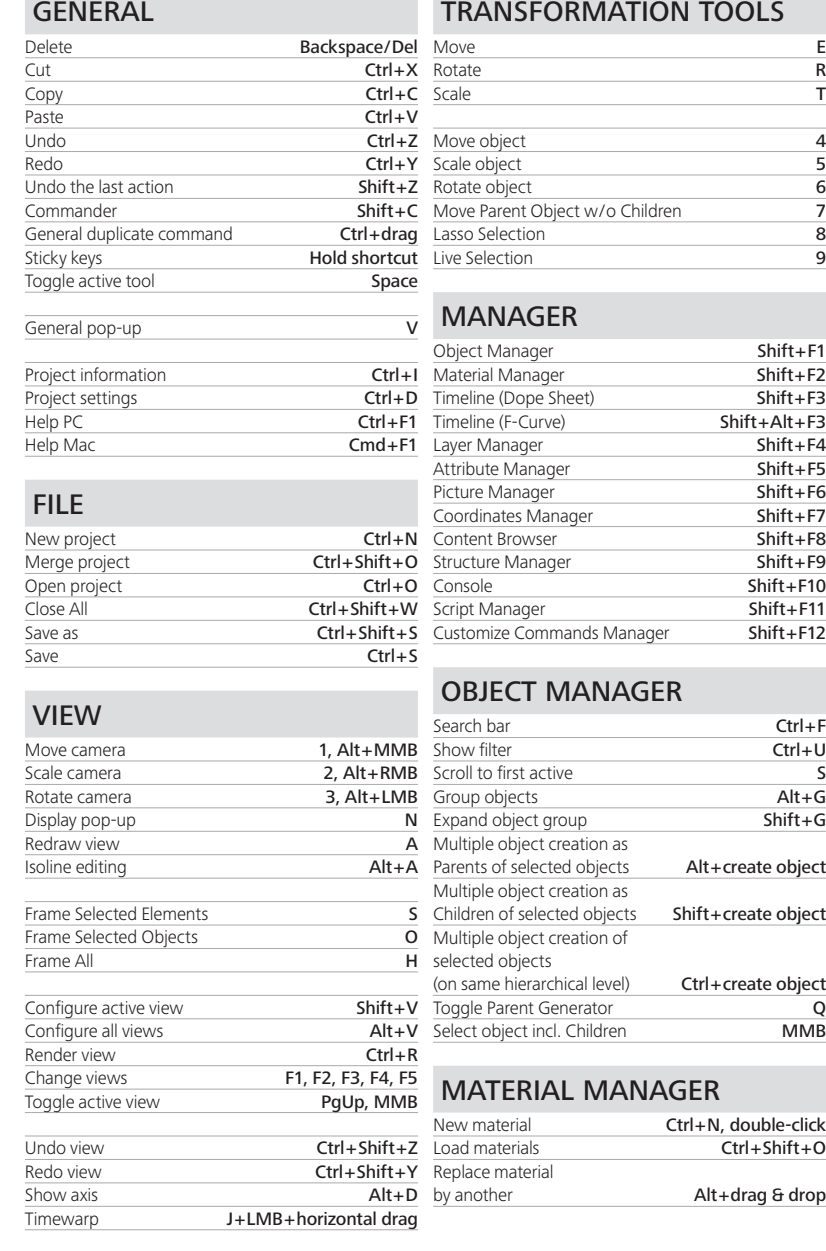

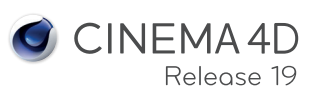

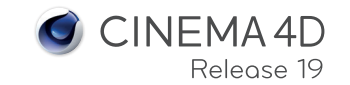

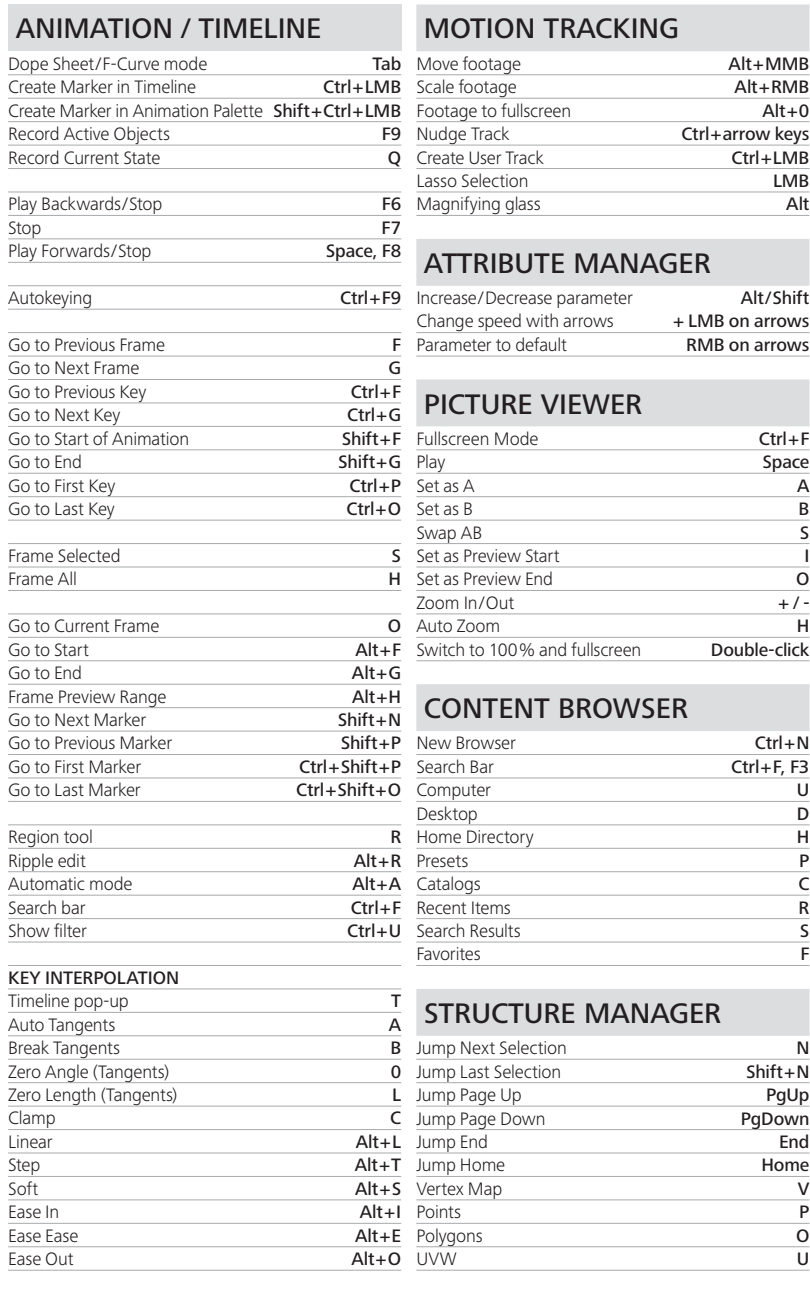

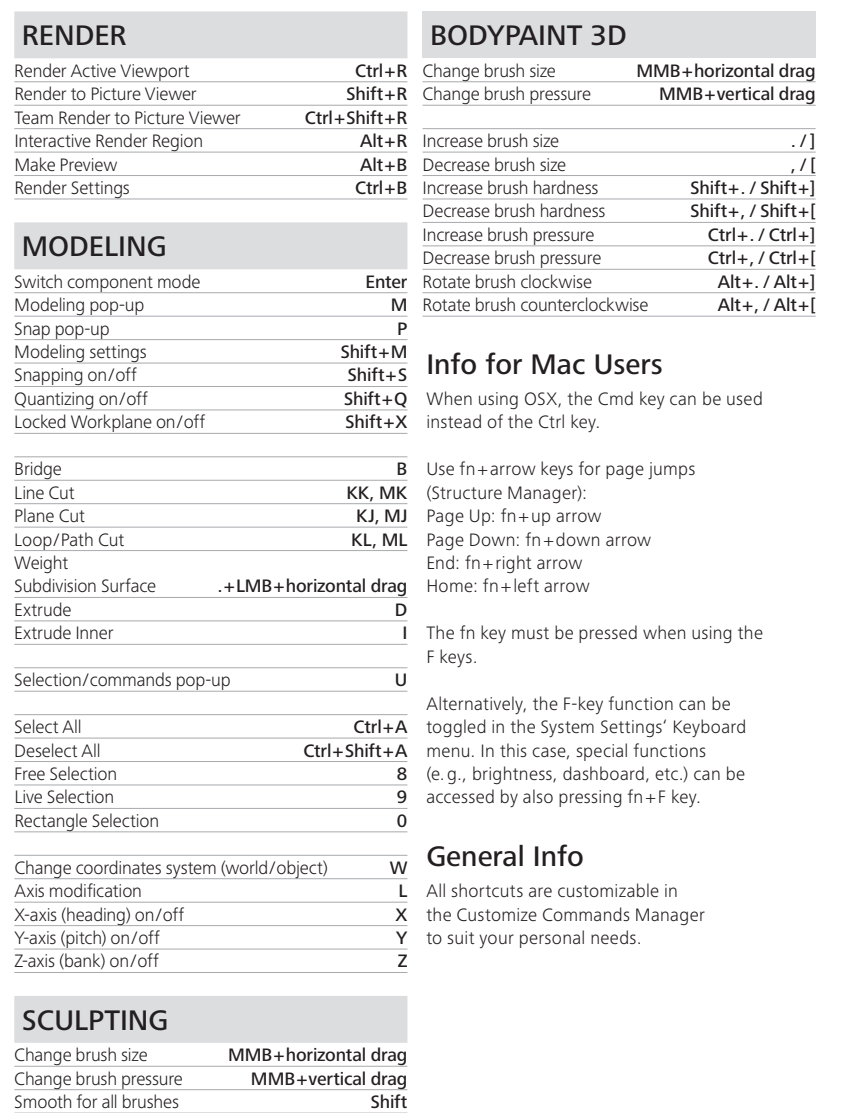

Reverse brush effect<br>
Switch symmetry mode<br>
Alt+X, Y, Z Switch symmetry mode<br>Switch to wireframe mode<br>W Switch to wireframe mode<br>Show/hide stencil **Q** 

Move stencil **T+LMB**<br>Scale stencil **T+RMB** Scale stencil T+RMB<br>Rotate stencil T+MMB

Show/hide stencil

Rotate stencil

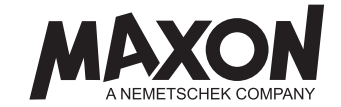